**□** "localhost" □  $IP$  $"192.168.1.10"$  : 指定した名前で、サーバー オブジェクト みます。 kameta<sup>[]</sup>  $\circ$ □□"localhost" □  $\Box$ "kameta" $\Box$ : for a state of the state of the state of the state of the state of the state of the state of the state of the  $\circ$  $\Box$ kameta $\Box$ □□"localhost" □ **□□"kameta"** □

**EXTENDING SECTION 2008 SECTION 2009 SECTION 2009 SECTION 2009 SECTION 2009 SECTION 2009 SECTION 2009 SECTION 200** 

□□ "localhost"□

From:  $h$ ttps://dolittle.eplang.jp/

Permanent link: **[https://dolittle.eplang.jp/ref\\_network?rev=1518142312](https://dolittle.eplang.jp/ref_network?rev=1518142312)**

Last update: **2018/02/09 11:11**

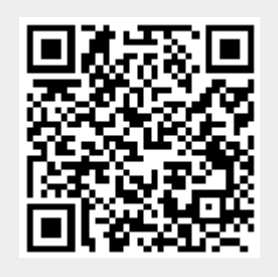

 $\circ$ 

 $2020$